## 令和5年度 東京都立世田谷泉高等学校 年間授業計画(HP)

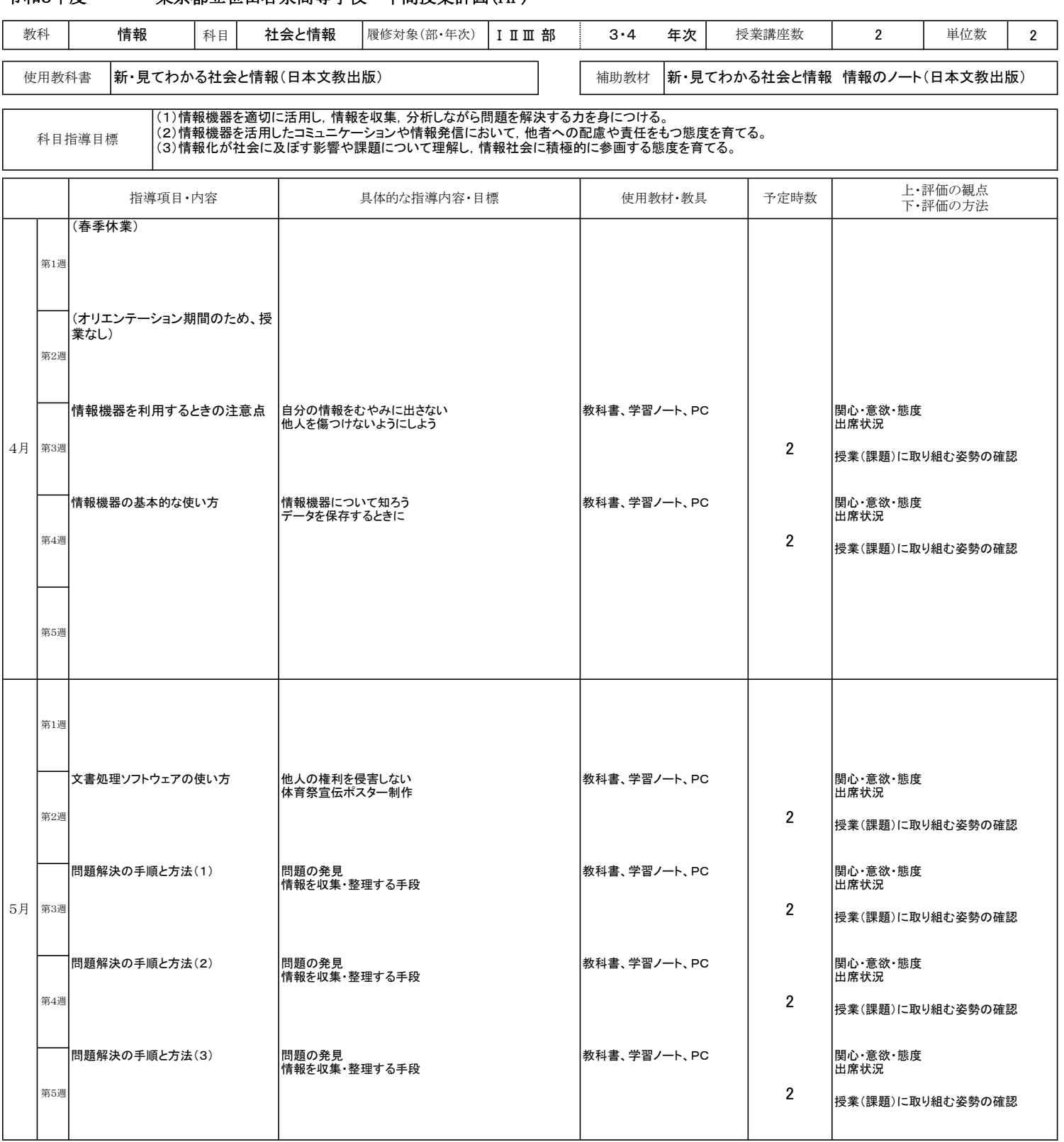

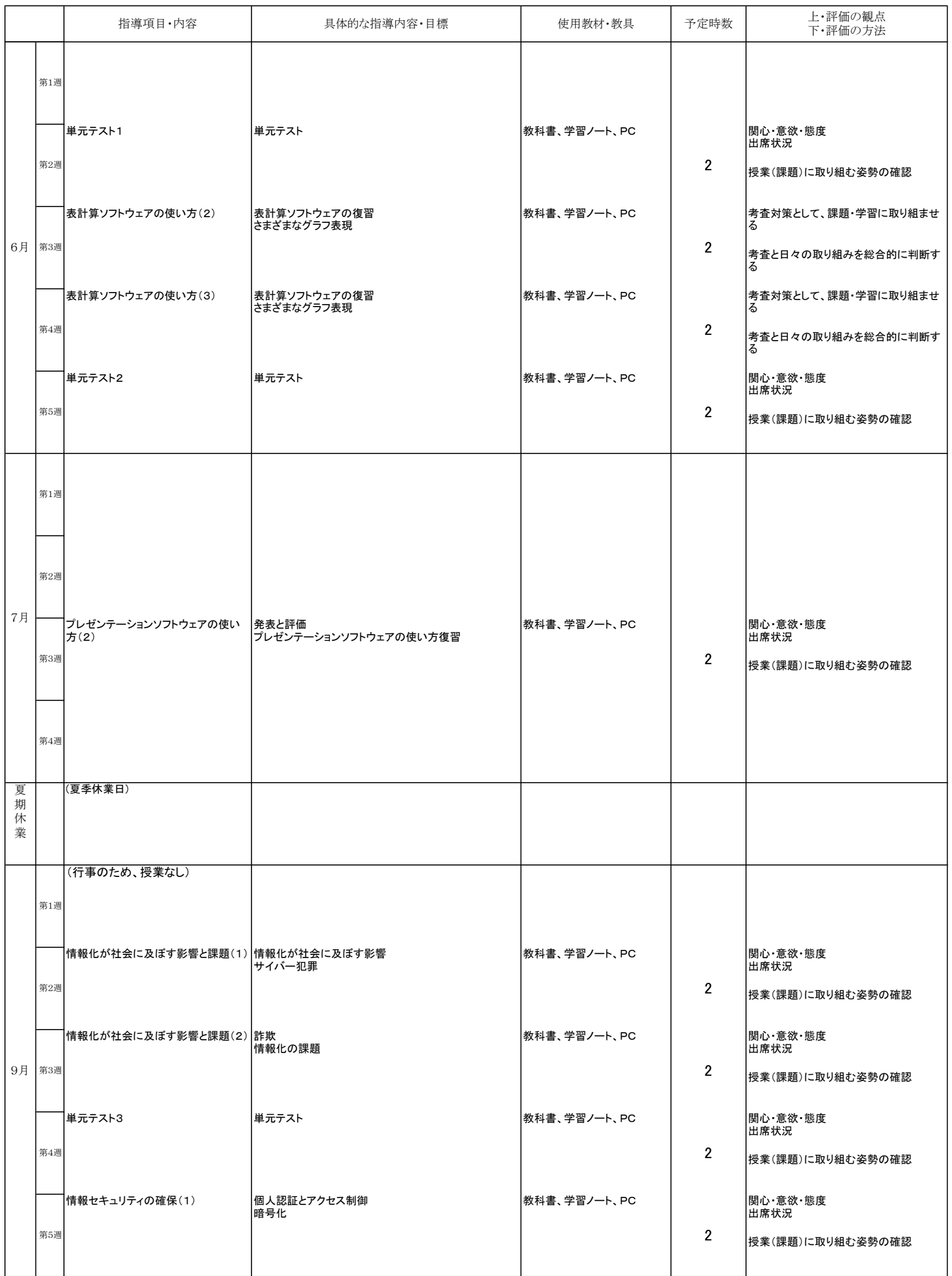

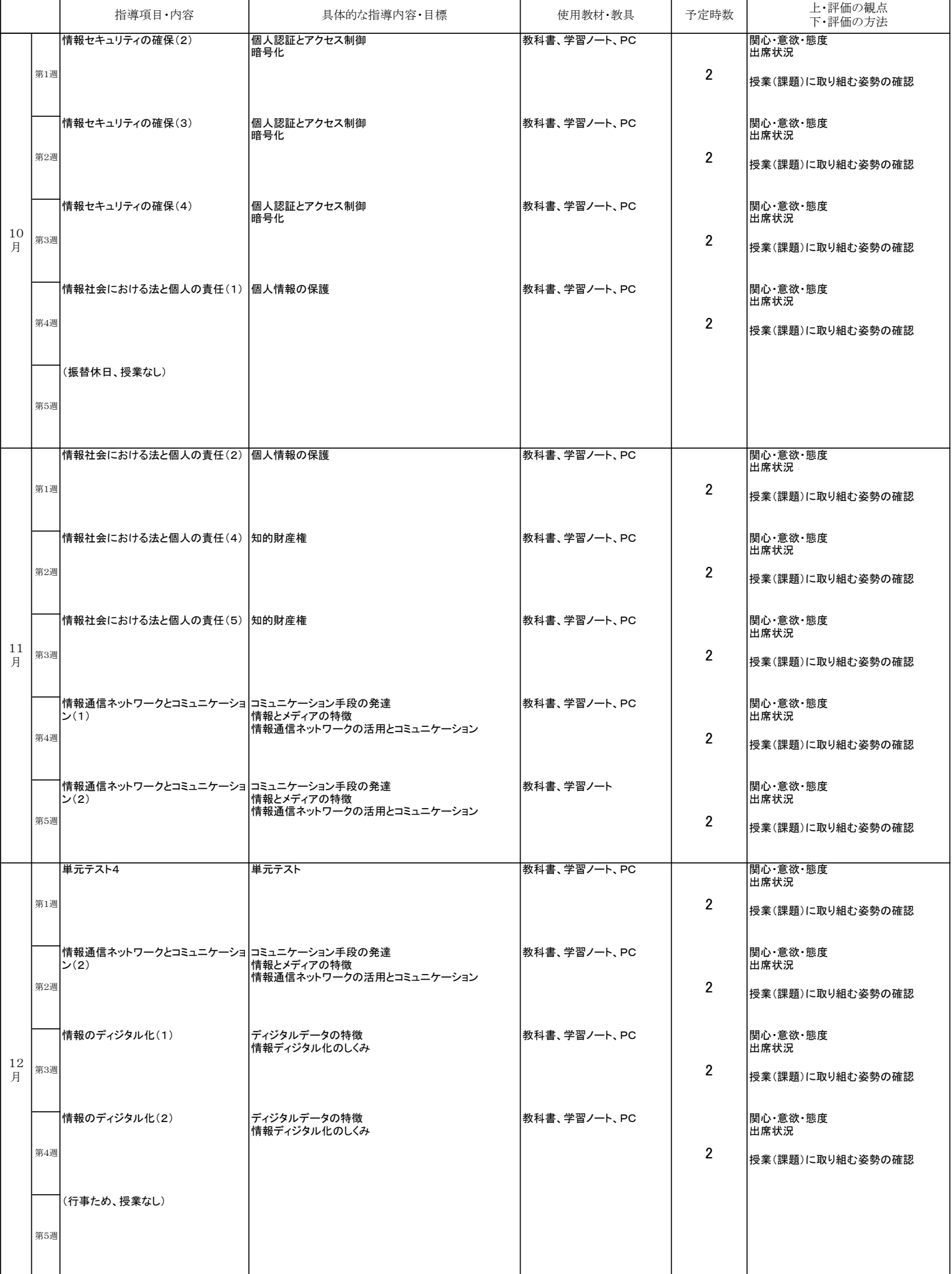

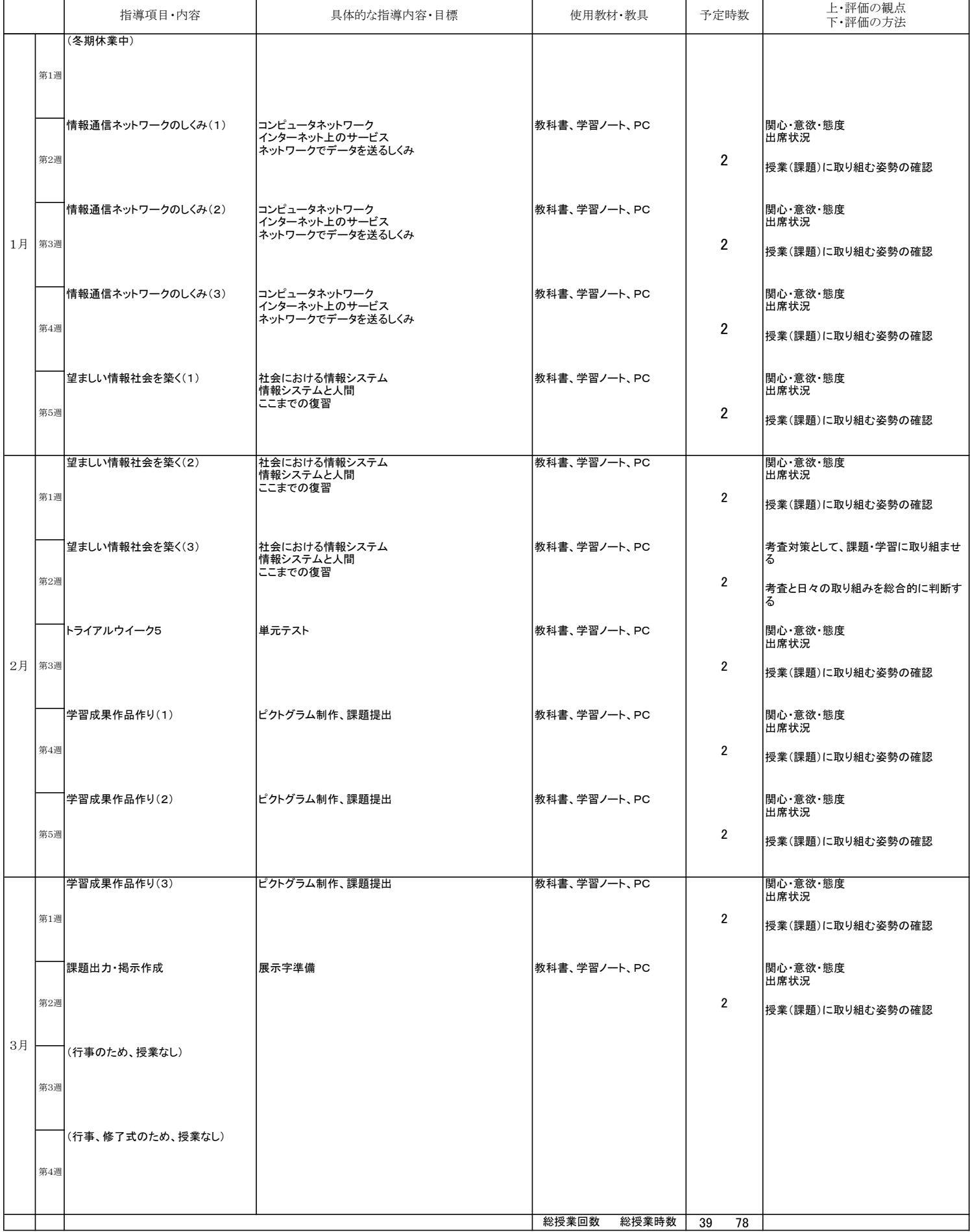

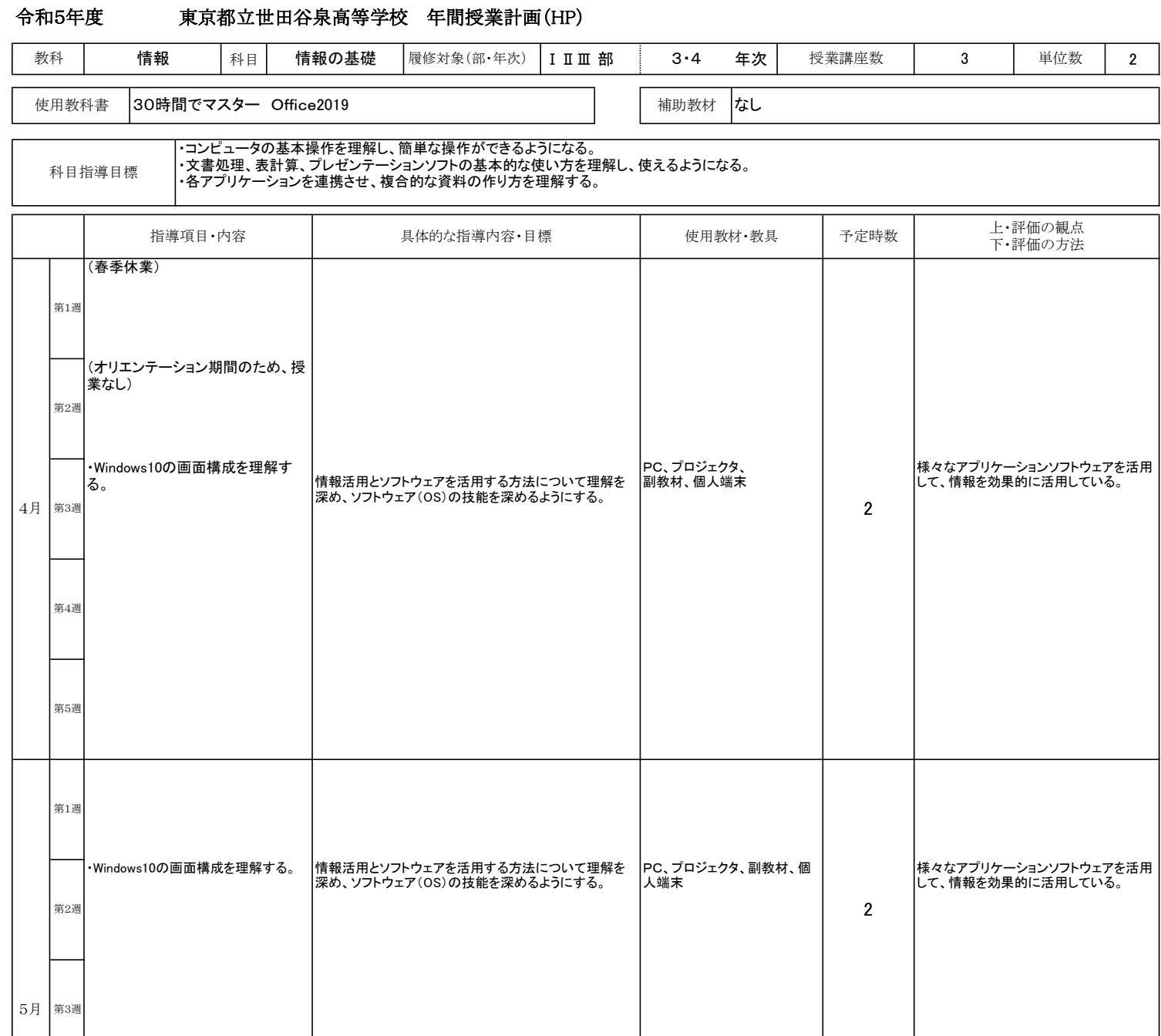

第5週

第4週

・インターネットとWWW ・Microsoft Edgeの構成画面 ・Webページを見る ドメインとURL等

0 0 0

情報活用とアプリケーションソフトウェアを活用する方法 について理解を深め、アプリケーションソフトウェア(ブラ ウザ)の技能を深める

PC、プロジェクタ、副教材、個 人端末

2

様々なアプリケーションソフトウェアを活用 して、情報を効果的に活用している。

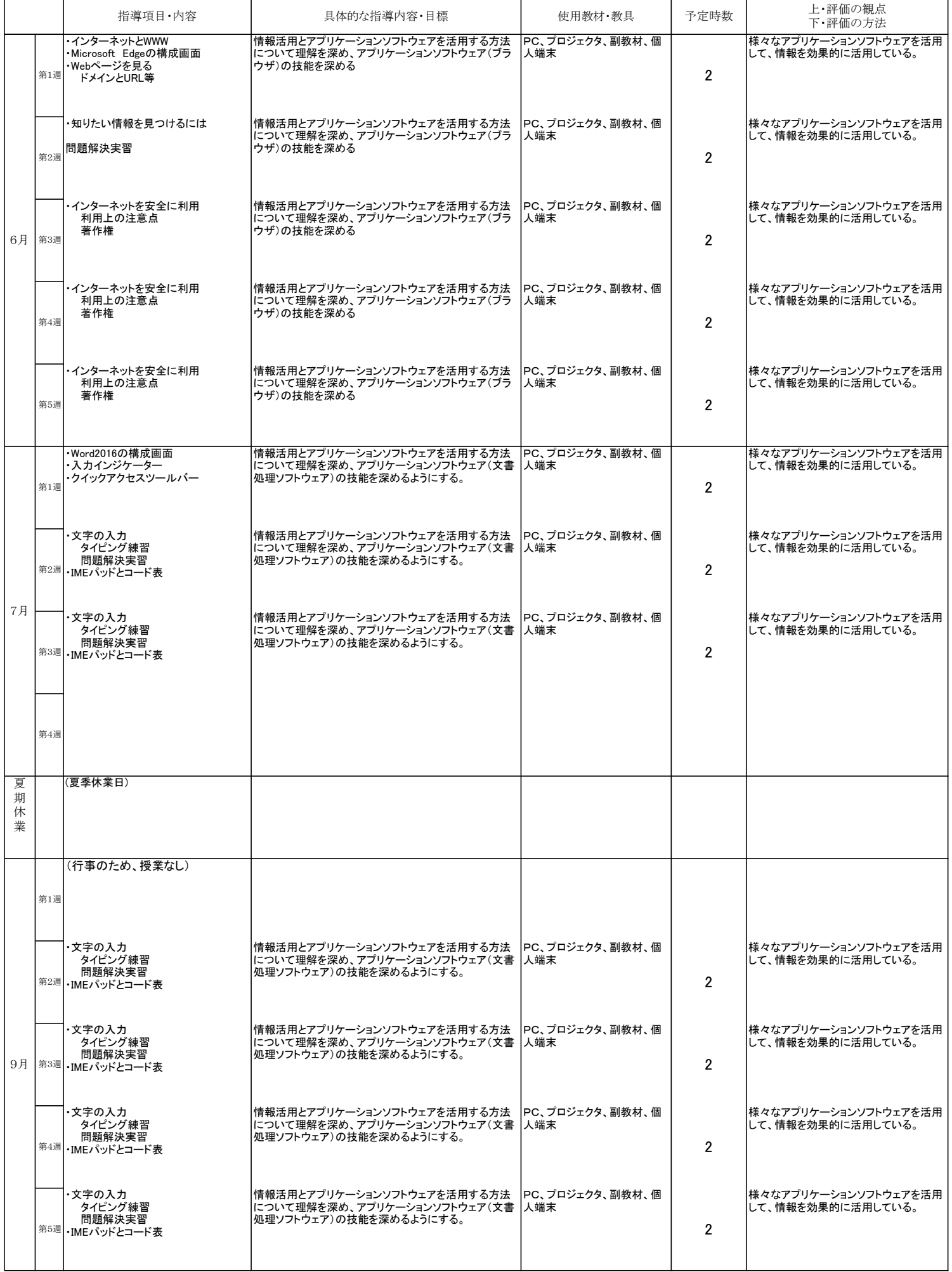

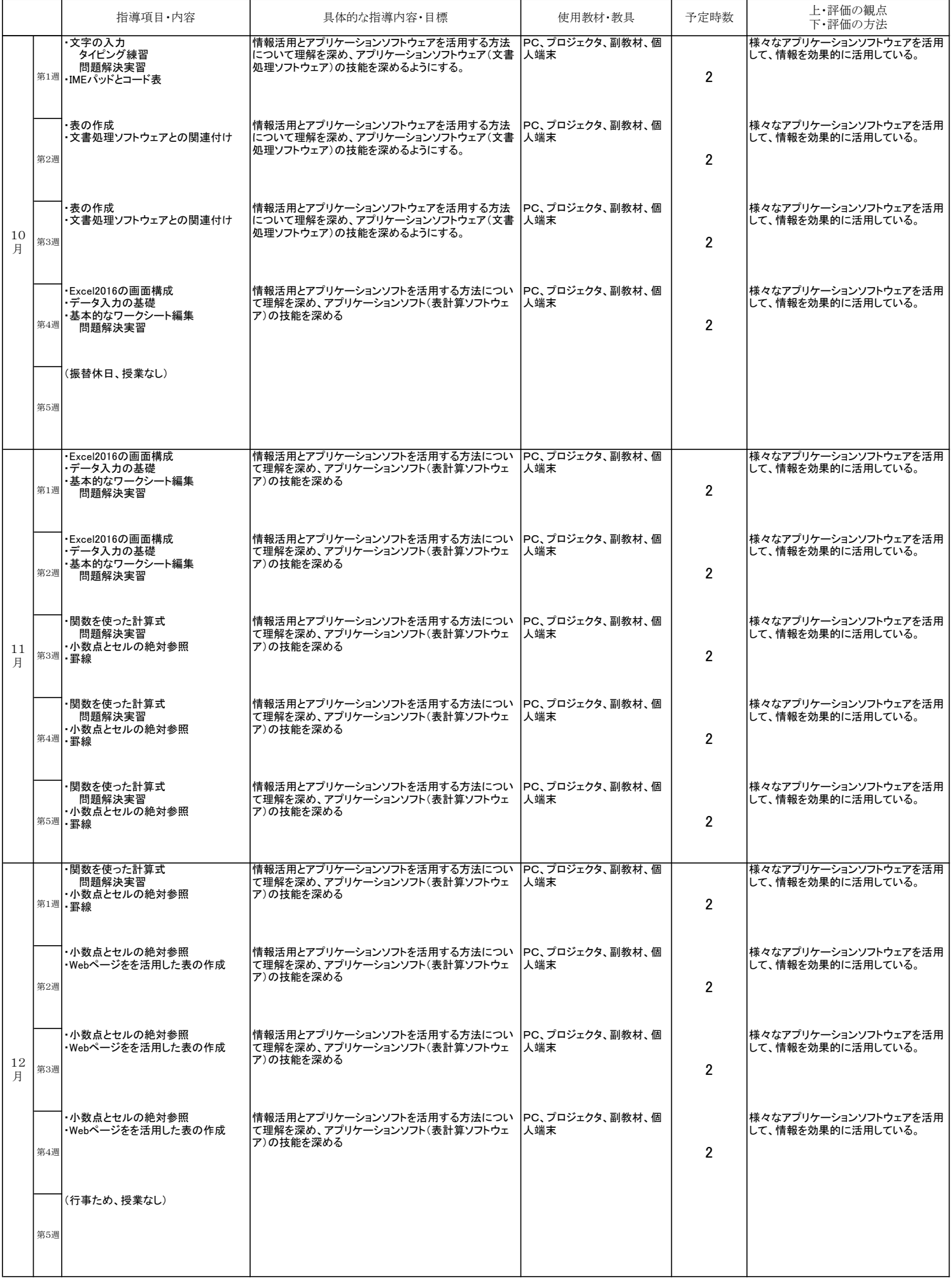

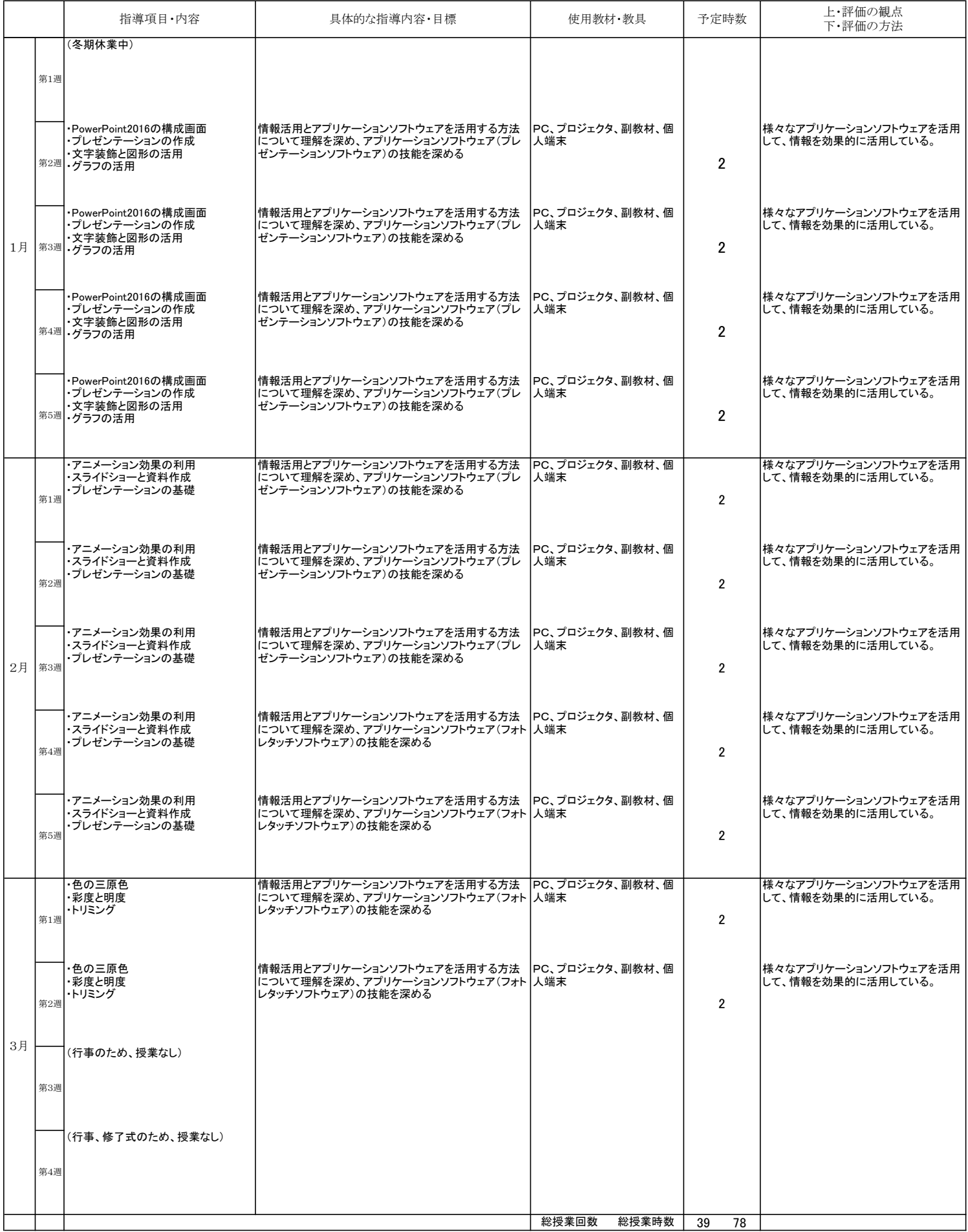